## <sup>知</sup>)v7 AP cpoy ftp文件到AC失败

[设备管理](https://zhiliao.h3c.com/questions/catesDis/666) **[陆启隆](https://zhiliao.h3c.com/User/other/21608)** 2019-12-26 发表

# 组网及说明

AC旁挂核心, AP是二层注册

#### 问题描述

现场需要在将终结者本体上的问题传送到AC上,需要使用copyftp的方法。在AC上创建ftp server,并 且创建本地用户,但是终结者本体上操作上传文件失败。报错Failed to finish the operation because of file transfer error.

### 过程分析

。

看到报错后,检查copy的命令输入是否正确,同时在ac上查看ftp的配置是否正常, local user的用户名 和密码是否正常。在检查前面几项都没有发现异常,但是看到本地用户authorization-attribute userrole network-operator,怀疑与用户权限有关。查看命令手册发现,该权限下没有copy ftp 的命令权限

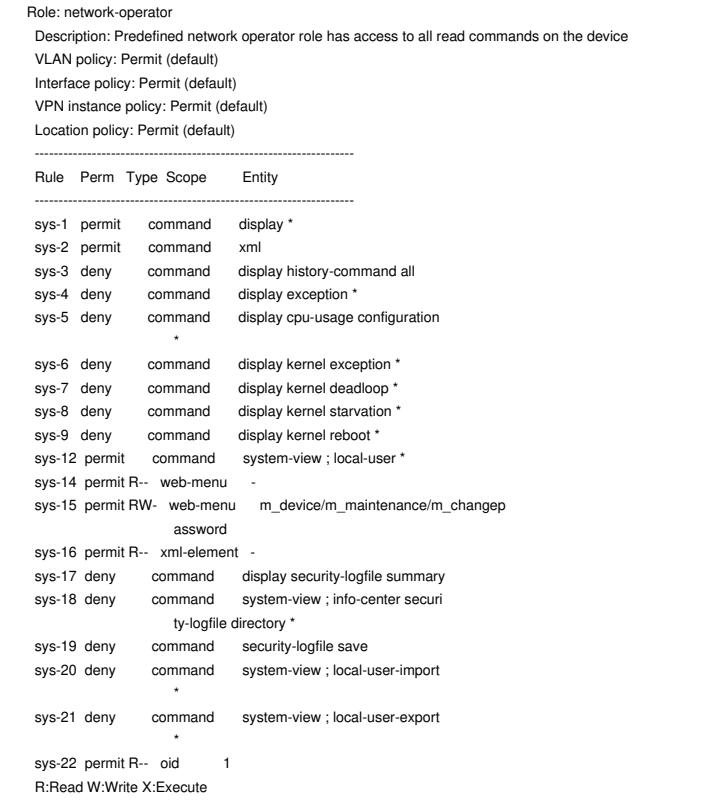

#### 解决方法

将用户调整成authorization-attribute user-role level-15 (最好权限) 后, copy ftp可以正常使用。